## **Le SCHEDE dell'U.P.P.T. DI CUNEO SCHEDA N. 2**

## **Guida agli atti di "Straordinaria Amministrazione"**

## **Gli ATTI e le SPESE che esulano dall'ordinario della vita quotidiana, devono sempre essere preventivamente autorizzati dal Giudice.**

## **L'autorizzazione va richiesta presentando ISTANZA MOTIVATA corredata da idonea documentazione.**

Modelli e fac-simili per la presentazione delle istanze autorizzative sono reperibili sul sito dell'Ufficio Pubblica Tutela alla voce "modulistica"

https://www.provincia.cuneo.gov.it/pubblica-tutela/modulistica-pubblica-tutela

e sul sito del Tribunale Civile di Cuneo https://www.tribunalecuneo.it/modulistica.aspx

Il Giudice Tutelare risponde sempre per scritto.

Per maggiori informazioni o approfondimenti contattare l'Ufficio Pubblica Tutela al numero 0171-445863.

Di seguito vengono indicati alcuni esempi.

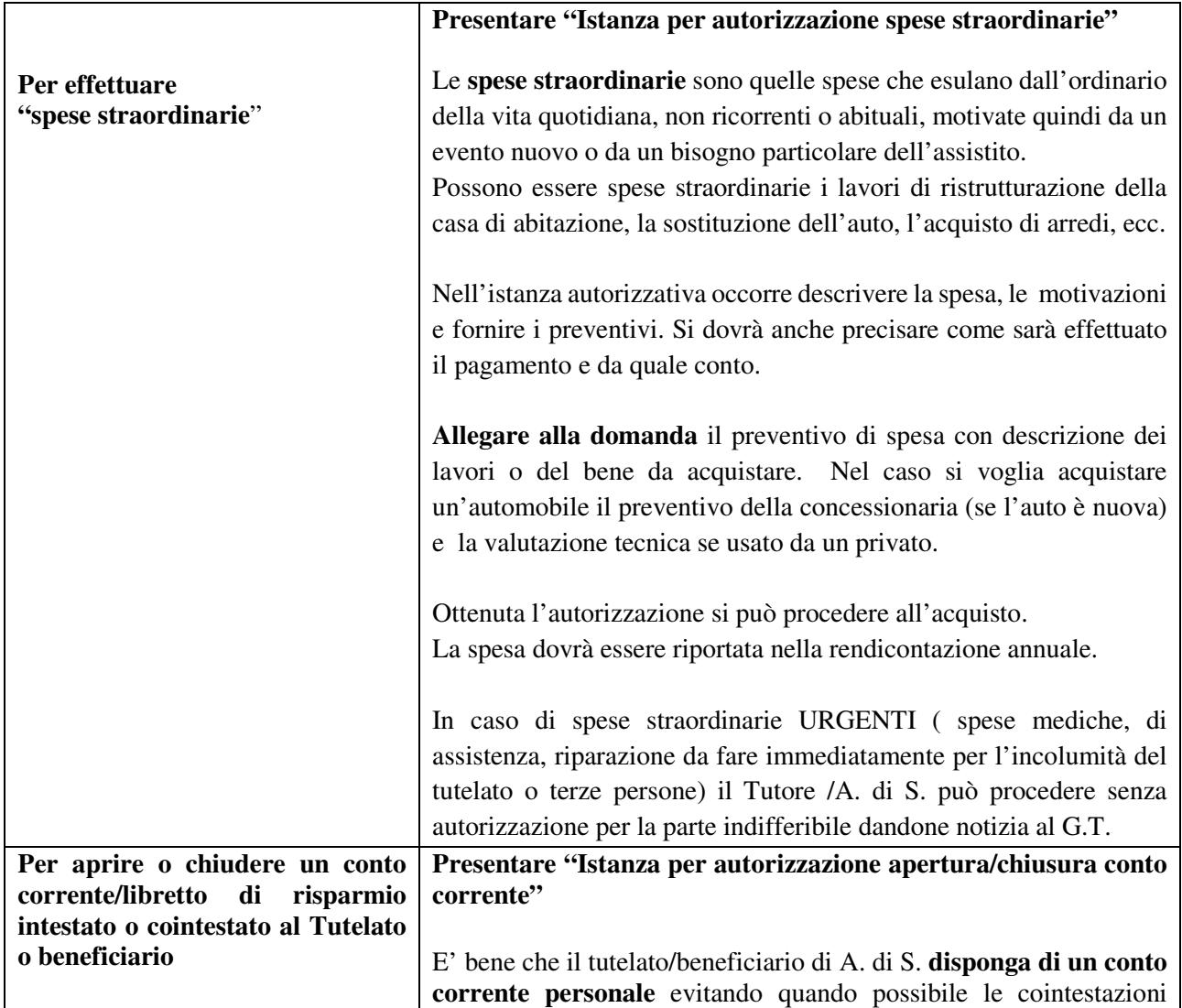

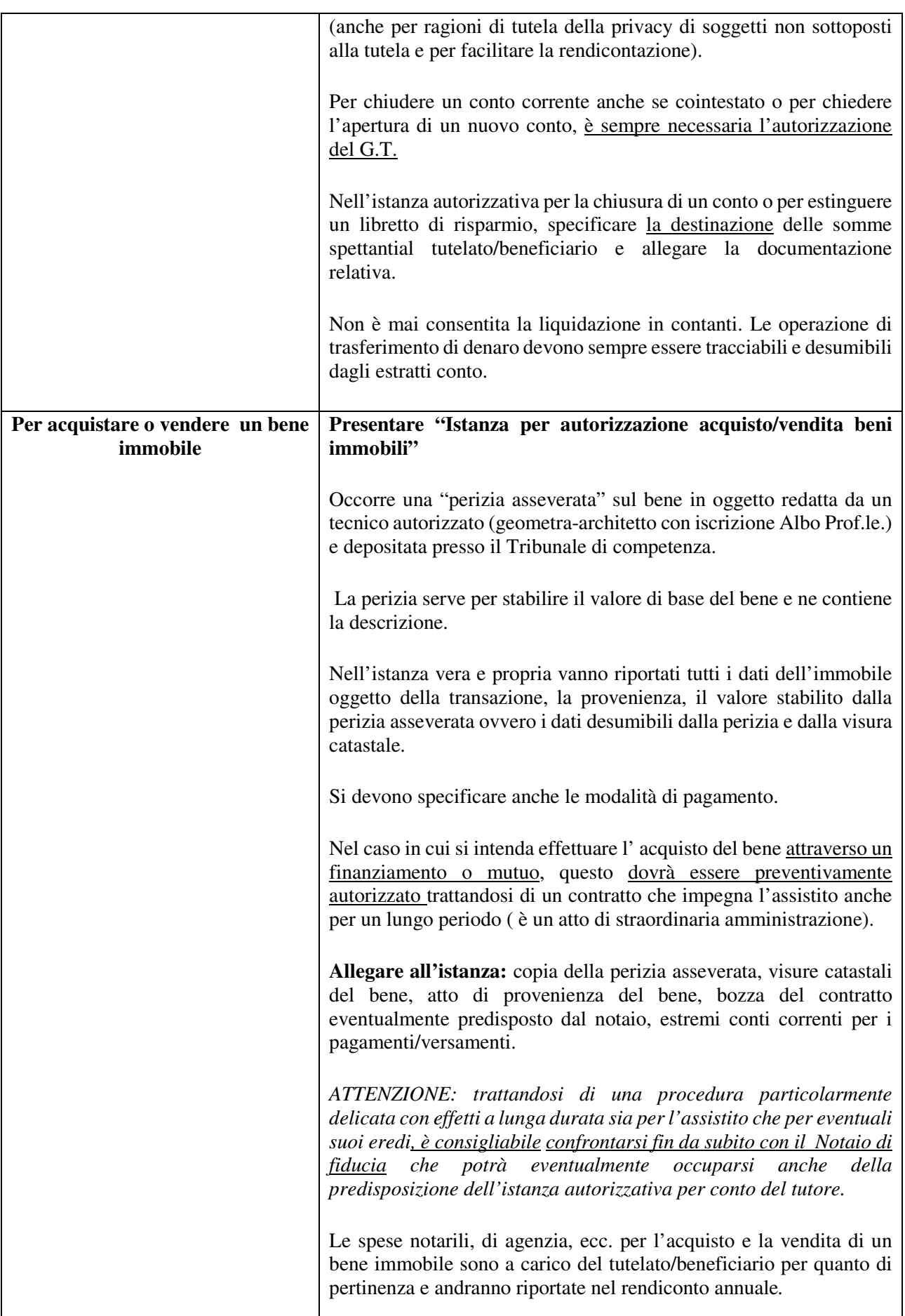

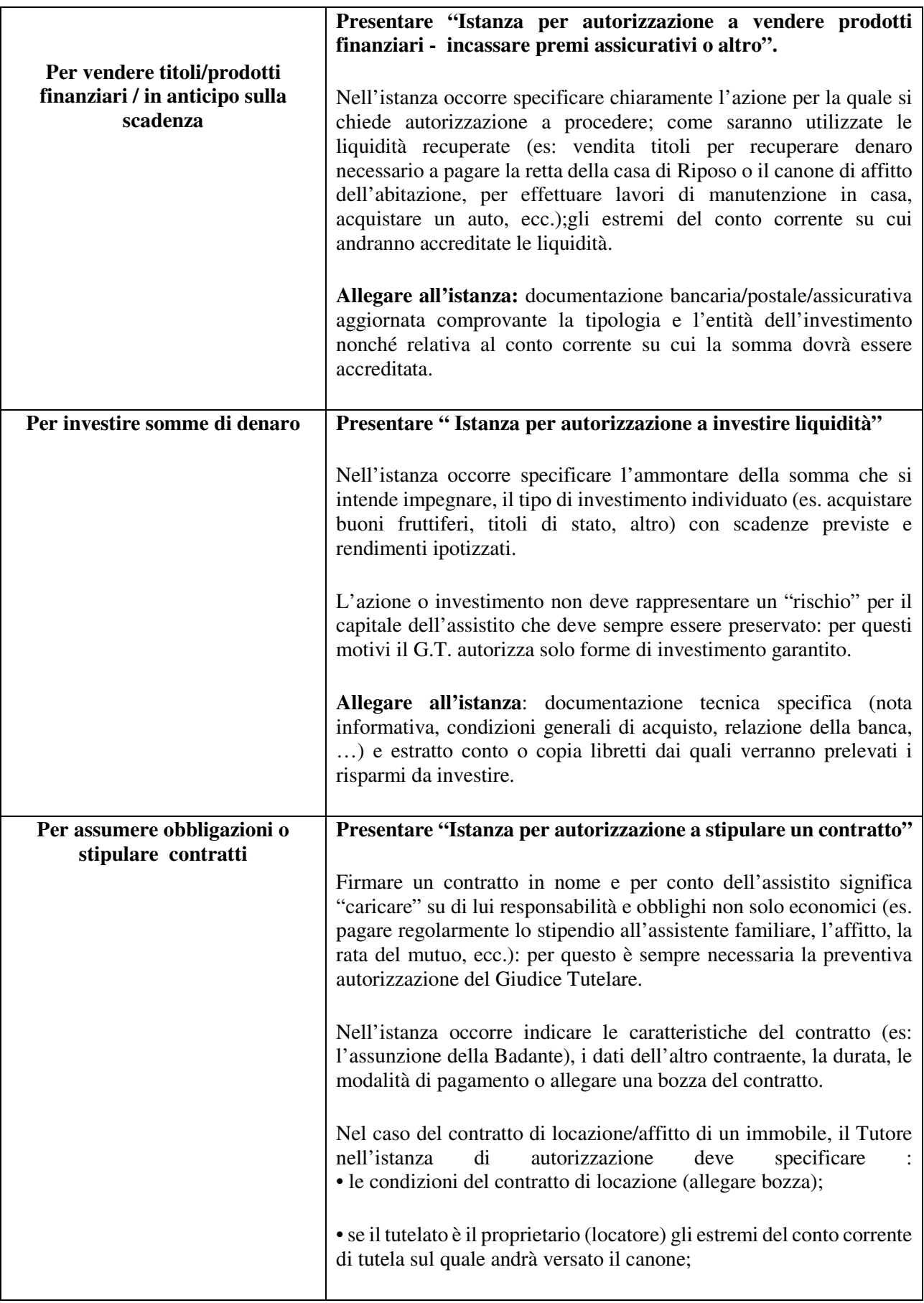

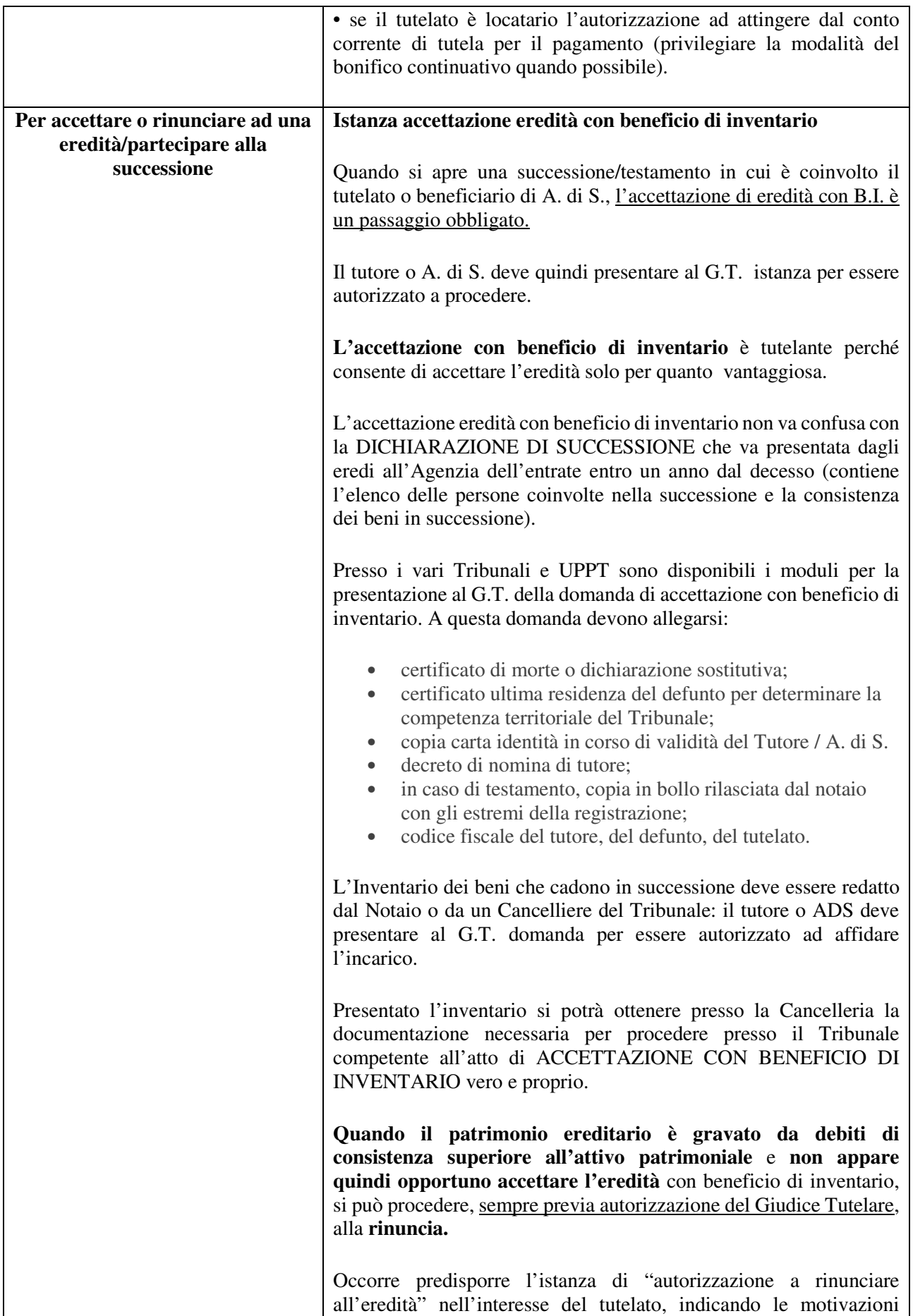

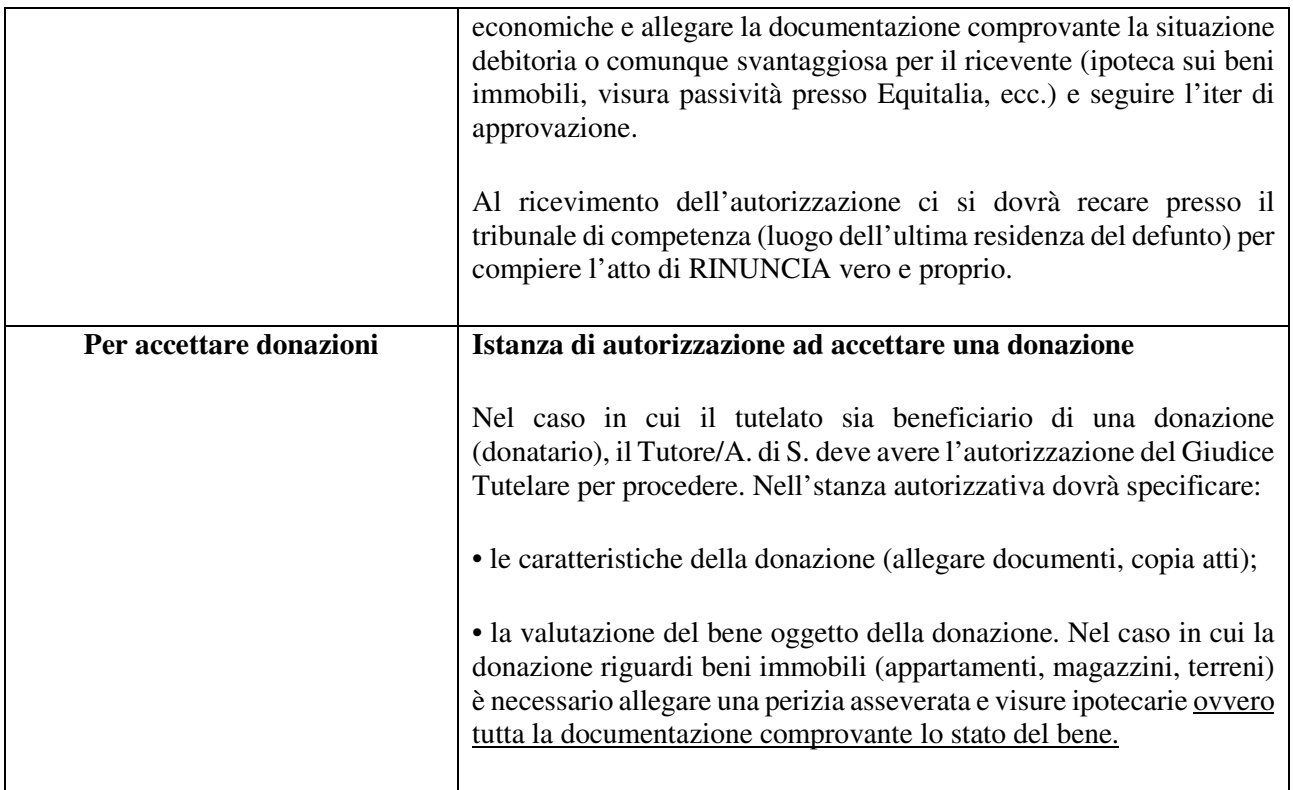

A cura U.P.P.T. di Cuneo / DICEMBRE 2020